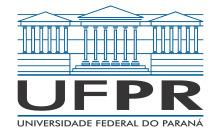

MINISTÉRIO DA EDUCAÇÃO UNIVERSIDADE FEDERAL DO PARANA´ PRÓ-REITORIA DE PESQUISA E PÓS-GRADUAÇÃO COORDENADORIA DE INICIACÃO CIENTÍFICA E INTEGRAÇÃO ACADÊMICA PROGRAMA DE INICIAÇÃO CIENTÍFICA E EM DESENVOLVIMENTO TECNOLÓGICO E INOVAÇÃO

### **ADRIANA MARIA GUIMARAES DE SOUZA ˜**

**RELATORIO FINAL ´**

### **INICIAC¸ AO CIENT ˜ ´IFICA:**

PIBIC CNPq( ),PIBIC CNPq Ações Afirmativas( ),PIBIC UFPR TN(X),PIBIC Fundação Araucária( ),PIBIC Voluntária( ), Jovens Talentos( ),PIBIC EM( ).

### **INICIAÇÃO EM DESENVOLVIMENTO TECNOLÓGICO E INOVAÇÃO:**

PIBITI CNPq(), PIBITI UFPR TN(), PIBITI Funttel ou PIBITI Voluntária().

Período de vínculo ao Programa 08/2016 a 07/2017

### **ESTUDO DE BACIAS DE ATRAÇÃO EM MÉTODOS NUMÉRICOS DE RESOLUÇÃO DE SISTEMAS NÃO LINEARES**

Relatório Final apresentado à Coordenadoria de Iniciação Científica e Integração Acadêmica da Universidade Federal do Parana - Edital 2016/2017 ´

.

**Orientador:** Elizabeth Wegner Karas / Matemática

Projeto: Otimização Contínua: aspectos teóricos e computacionais / BANPESQ 2015020144.

#### **CURITIBA** 2017

#### $O$ timização Contínua: aspectos teóricos e computacionais.

#### Alteracões realizadas no plano de trabalho submetido

Seguindo o plano de trabalho, foram estudados e formalizados os conceitos de bacias de atração no contexto de sistemas dinâmicos. Para tanto foi feita uma revisão de números complexos, sua propriedades e operações elementares. Foi feito um estudo de órbitas confinadas e fugitivas. Entre as órbitas confinadas foram estudadas as órbitas periódicas de um sistema dinâmico, com a classificação em atratoras, repulsoras ou indiferentes, a partir do conceito de autovalor associado a` orbita. Tendo sedimentado o conceito de ´ classificação das órbitas, foram estudados os conjuntos de Mandelbrot e Julia. Todos esses conceitos foram novos para a bolsista. Como é usual em Matemática, os relatórios foram redigidos em LateX. Além dos conceitos matematicos aprendidos e do uso do LateX, a aluna aprendeu a programar em linguagem Julia. Durante ´ o mês de fevereiro a aluna participou de um minicurso sobre implementação computacional. Os conjuntos de Julia e Mandelbrot foram implementados.

Tendo sedimentado toda essa base de estudo, a aluna estudou o método de Newton para resolução de sistemas não lineares com a sua devida implementacão. Acabou não estudando outros métodos de resolucão. No entanto, acreditamos que esta base sendo sedimentada, a aluna poderá estudá-los de forma independente.

### **Resumo**

Uma bacia de atração ou uma convergência de uma raiz  $x$  de f é o conjunto de pontos iniciais  $x_0$  para os quais a sequência de pontos  $x_k$  gerada pelo método de Newton converge para  $x$ , ou seja, converge para a solução de uma função da forma  $F(x) = 0$  onde o método de Newton é a ferramenta computacional utilizada para a resolucão de sistemas não-lineares. Basicamente, estudar bacias de atracão é equivalente a analisar o comportamento do método ao ser aplicado em uma função  $f$  de acordo com pontos iniciais, onde a escolha do ponto inicial é de extrema importancia para obter-se uma resposta satisfatória com a aplicacão do método. O conjuntos dos pontos iniciais a partir dos quais a sequência gerada pelo método em estudo converge para uma solução do problema é a bacia de atração desta solução para aquele método. As bacias de atração podem diferir de um método para o outro. Estas bacias podem gerar imagens fratais. Fractais são formas geométricas abstratas de grande beleza, com padrões complexos que se repetem infinitamente que, mesmo limitados a uma área finita, possuem propriedades que os diferenciam de figuras geométricas convencionais tais como estrutura fina, ou seja, o grau de detalhamento não diminui quando examina-se uma porcão arbitrariamente pequena do fractal e também são autossimilares, isto é, uma porção pequena do fractal reproduz a forma de uma porção maior. Estas figuras estão diretamente relacionadas às bacias de atração. Para melhor compreensão, buscamos uma maneira de vizualizar tais bacias para a resolução pelo método de Newton de sistemas não lineares de equações do plano. Graficamente cria-se uma malha de pontos e aplica-se o método de Newton tendo como ponto inicial cada ponto da malha, gerando assim uma seguência de pontos para cada ponto da malha. Se esta sequência converge para uma solução do sistema, o ponto da malha é pintado de uma determinada cor. Para cada solucão é escolhida uma cor diferente. Com isso temos uma vizualizacão das bacias de atracão da solucões do sistema. Caso a sequência não conviria, o ponto inicial também será pintado com uma cor, no caso preto, mostrando assim que o método falhou. A fronteira das bacias de atração das soluções está relacionada com os pontos iniciais a partir dos quais o método falha.

## **Introducão**

Benoit Mandelbrot (1924-2010) foi um dos mais importantes estudiosos que elevou o estudo de fractais a outro patamar. Ele promoveu o in´ıcio de uma fase de estudos onde o computador era utilizado juntamente com suas ideias para compreender melhor a geometria fractal. Ele deu nome ao conjunto utilizado como principal fonte de estudos sobre os fractais, o conjunto de Mandelbrot.

Esse conjunto é utilizado como índice morfológico dos conjuntos de Julia (Gaston Julia, 1893-1978). Por definicão, a morfologia é o estudo da forma, configuração e aparência de determinada matéria.

A geometria fractal possui uma enorme lista de particularidades não encontradas na geometria euclidiana que a torna capaz de ser utilizada para a resolução de muitos problemas que não poderiam ser solucionados usando apenas a geometria euclidiana. Dessa forma,a geometria fractal vem sendo utilizada em diversas áreas do conhecimento como Medicina, Física, Biologia. Além disso, seus traços possuem padrões de extrema beleza que encantam aqueles que apenas observam sem entender muito sobre suas propriedades.

Os fractais, apesar de serem de simples formação, possuem complexas características que nos permitiram utilizá-los como fonte de estudo para este trabalho. Sua formação se dá por meio dos processos iterativos de uma função f, tais como a resolução de sistemas não lineares e sistemas dinâmicos complexos. As características mais comuns encontradas em fractais são a estrutura fina, a auto-similaridade e a simplicidade na lei de formação.

A *estrutura fina* refere-se ao grau de detalhamento de um fractal que, mesmo se ampliarmos a figura inumeras ´ vezes, obteremos ainda uma grande riqueza de detalhes.

A *auto-similaridade* é a propriedade que nos permite obter uma semelhança entre uma parte da figura e seu todo, podendo ser estrita (onde as partes possuem exatamente a mesma forma da figura) e estocástica (quando há uma similaridade estatística entre as partes da figura, com uma certa média e desvio padrão).

Como mencionado acima, seus processos de formação simples (geralmente por processos iterativos) nos possibilitam a utilização de computadores para a representação dessas estruturas. Os conjuntos de Mandelbrot e Julia são exemplos de fractais gerados por processos iterativos.

Um sistema dinâmico complexo dá-se por uma funcão que gera, iterativamente, um novo valor pela aplicacão dessa funcão no valor anterior. As órbitas (trajetória de um conjunto de pontos obtidos através de processos iterativos) de uma função podem ser *progressivas*, quando após k iterações obtemos uma sequência da forma  $z_k{=}\int_{}^k(z_0)$  a partir de um ponto incial  $z_0$  e da mesma forma, as *regressivas* são dadas pela sequência  $z_{-k}.$ 

As órbitas podem ainda ser classificadas como *confinadas* e *fugitivas*. As *confinadas* são órbitas que se desenvolvem numa região limitada do plano complexo e as *fugitivas* são órbitas que escapam para o infinito. O conjunto dos pontos que dão origem a órbitas confinadas é chamado de *conjunto ou bacia de confinamento*. O conjunto dos pontos que dão origem a órbitas fugitivas é chamado de *bacia de atração do infinito*.

Após compreendermos os aspectos teóricos a respeito dos fractais, utilizamos as ferramentas computacionais para construir e vizualizar suas propriedades. Implementamos o programa na linguagem Julia. O primeiro constrói o conjunto de Mandelbrot, associado a morfologia do sistema dinâmico da função  $f(z) =$  $z^2+c$ , o que nos possibilita notar visualmente inúmeras sutilezas e diferenças quando alteramos parâmetros.

Em seguida, implementamos o algoritmo que gera conjuntos de Julia alterando o parâmetro  $c$  da funcão  $f(z)$ = $z^2 + c$ . Para cada parâmetro  $c$  obtemos um conjunto de Julia diferente.

Tendo sedimentado os conceitos de bacia de atração, estudamos o método de Newton para a resolução de sistemas não lineares. Compreendemos sua interpretração geométrica para o caso da resolucão de equações não lineares de uma única variável. Estendemos o conceito do método para a resolucão de sistemas não lineares de várias variáveis. O método foi implementado na linguagem Julia e as bacias de atracão foram geradas para alguns exemplos que formam fractais.

## **Revisao da literatura ˜**

## **1 Números Complexos**

Seja  $C$  o conjunto dos números complexos tais que  $C {=} \{ x + iy | x, y \in R \}$  onde  $i = \sqrt{-1}$  é a unidade imaginária. O valor de x é a parte real do número complexo e o valor de y é a parte imaginária do número complexo.[5]

Geometricamente, a parte real  $x$  é representada, no plano cartesiano, sobre o eixo das abscissas e a parte imaginária  $y$ , sobre o eixo das ordenadas.

ginana  $y$ , sobre o eixo das ordenadas.<br>Como dissemos acima, a unidade imaginária é: i=√—1, o que implica i<sup>2</sup>=—1. Disso temos que a raiz quadrada de  $-a$  com  $a > 0$  é dada por

 $\overline{-a} = i\sqrt{a}.$ 

#### **1.1 Forma Polar ou Trigonometrica ´**

Considere o número complexo não nulo

$$
z = x + yi.\t\t(1)
$$

Seja  $r$ = $|z|=\sqrt{x^2+y^2}$  o módulo e  $\theta=arctg\frac{y}{x}$  o argumento do número complexo como ilustra a Figura 1. Assim, substituindo em  $(1)$  e colocando  $r$  em evidêndia ficamos com:

$$
z = r(\cos\theta + i\sin\theta) \tag{2}
$$

que é a forma trigonométrica de um número complexo.

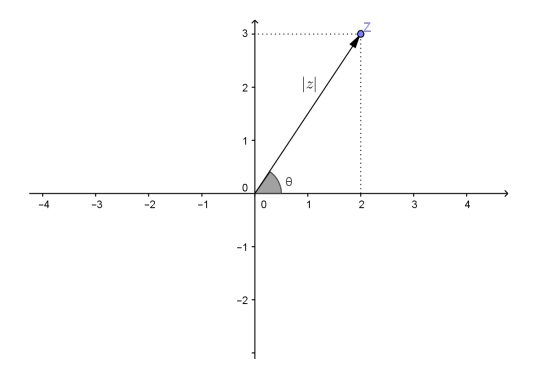

Figure 1: Representação gráfica de um número complexo

#### **1.2 Forma Exponencial ou Notação de Euler**

Os números complexos podem ainda ser apresentados em uma outra forma a partir da fórmula de Euler,

$$
cos\theta + isen\theta = e^{\theta i} \tag{3}
$$

Assim, substituindo em (2) , temos:

$$
z = re^{\theta i},
$$

que é a forma exponencial do número complexo.

#### 1.3 Potenciação e Radiciação

Se  $z = re^{\theta i}$  então, dado *n* pertencente ao conjunto dos naturais temos que:

$$
z^n = (re^{\theta i})^n = r^n e^{n\theta i}.
$$

Pela igualdade 3 segue que:

$$
z^n = r^n(\cos(n\theta) + i\operatorname{sen}(n\theta)).
$$

Disso temos:

$$
|z| = r \Rightarrow |z^n| = r^n \tag{4}
$$

e que o argumento de  $z^n$  é  $n\theta$ . A radiciação de  $z$  é feita da seguinte forma:

$$
\sqrt[n]{z} = z_k = \sqrt[n]{r} \left( \cos \left( \frac{\theta + 2k\pi}{n} \right) \right) + \left( i \operatorname{sen} \left( \frac{\theta + 2k\pi}{n} \right) \right),
$$

com  $k = 0, 1, ..., n - 1$ .

### **1.4 Exemplos**

(a) 
$$
z = \frac{-1}{2} + \frac{\sqrt{3}}{2}i
$$
.

Neste caso,  $r=1$  e  $\theta=arctg\sqrt{3}=\frac{2\pi}{3}$ . Por  $z^n=r^n(cos(n\theta)+isen(n\theta))$ ,

$$
z^{2} = 1^{2} \left( \cos \frac{4\pi}{3} + i \operatorname{sen} \frac{4\pi}{3} \right) = -\frac{1}{2} - \frac{\sqrt{3}}{2}i.
$$

Podemos ainda obter o mesmo resultado usando produto notável:

$$
\left(-\frac{1}{2} + \frac{\sqrt{3}}{2}i\right)^2 = \left(-\frac{1}{2}\right)^2 + 2\frac{\sqrt{3}}{2}i\left(-\frac{1}{2}\right) + \left(\frac{\sqrt{3}}{2}i\right)^2 = \frac{1}{4} - \frac{\sqrt{3}}{2}i - \frac{3}{4} = \frac{-1}{2} - \frac{\sqrt{3}}{2}i.
$$

Analogamente para  $z^4$  e  $z^8$ .

$$
z^4 = 1^4 \left( \cos \left( \frac{8\pi}{3} \right) \right) + \left( i \operatorname{sen} \left( \frac{8\pi}{3} \right) \right) = \frac{-1}{2} + \frac{\sqrt{3}}{2} i = z
$$

$$
z^8 = 1^8 \left( \cos \left( \frac{16\pi}{3} \right) \right) + \left( i \operatorname{sen} \left( \frac{16\pi}{3} \right) \right) = \frac{-1}{2} - \frac{\sqrt{3}i}{2} = z^2
$$

Como  $|z|=1$ , obtemos os pontos correspondentes ao número complexo z sobre uma circunferência de raio 1.

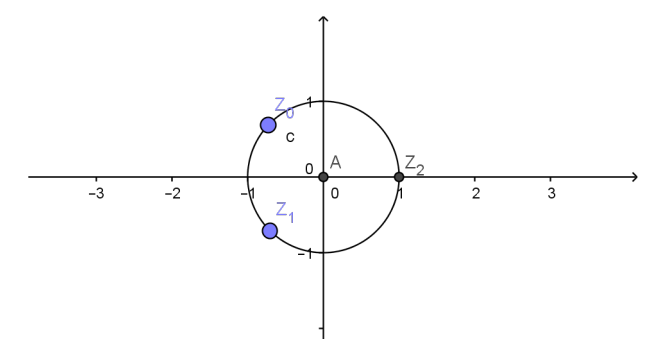

Figure 2: Representação exemplo (a) com  $z_0 = z, z_1 = z^2, z_2 = z^3$ 

(b) 
$$
z = \frac{-1}{4} + \frac{\sqrt{3}}{4}i
$$
.  
\nNeste caso,  $r = |z| = \sqrt{\frac{1}{16} + \frac{3}{16}} = \sqrt{\frac{1}{4}} = \frac{1}{2} e \theta = \frac{2\pi}{3}$ .  
\n
$$
z^2 = \left(\frac{1}{2}\right)^2 \left(\cos\left(\frac{4\pi}{3}\right)\right) + \left(\text{isen}\left(\frac{4\pi}{3}\right)\right) = \frac{-1}{8} - \frac{\sqrt{3}}{8}i
$$
\n
$$
z^4 = \left(\frac{1}{2}\right)^4 \left(\cos\left(\frac{8\pi}{3}\right)\right) + \left(\text{isen}\left(\frac{8\pi}{3}\right)\right) = \frac{-1}{32} + \frac{\sqrt{3}}{32}i
$$

$$
z^{8} = \left(\frac{1}{2}\right)^{8} \left(\cos\left(\frac{16\pi}{3}\right)\right) + \left(\mathrm{i}\sin\left(\frac{16\pi}{3}\right)\right) = \frac{-1}{512} - \frac{\sqrt{3}i}{512}
$$

Dessa forma, se  $0 < |z| < 1$ , obtemos os pontos correspondentes ao número complexo z sobre uma espiral que tende à zero, quando  $n$  tente ao infinito.

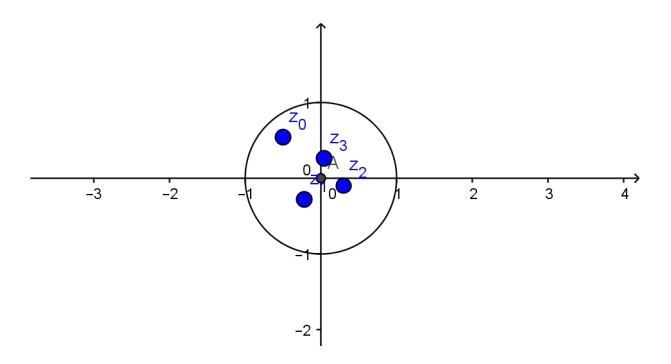

Figure 3: Representação exemplo (b) com  $z_0 = z, z_1 = z^2, z_2 = z^3, z_3 = z^4$ 

(c) 
$$
z = -1 + \sqrt{3}i
$$
.  
\nNeste caso,  $r = |z| = \sqrt{1+3} = 2$  e  $\theta = \frac{2\pi}{3}$   
\n
$$
z^2 = 2^2 \left( \cos\left(\frac{4\pi}{3}\right) + i\operatorname{sen}\left(\frac{4\pi}{3}\right) \right) = -1 - \sqrt{3}i
$$
\n
$$
z^4 = 2^4 \left( \cos\left(\frac{8\pi}{3}\right) + i\operatorname{sen}\left(\frac{8\pi}{3}\right) \right) = -1 + \sqrt{3}i
$$
\n
$$
z^8 = 2^8 \left( \cos\left(\frac{16\pi}{3}\right) + i\operatorname{sen}\left(\frac{16\pi}{3}\right) \right) = -1 - \sqrt{3}i
$$

Dessa forma, se  $|z| > 1$ , obtemos os pontos correspondentes ao número complexo  $z$  sobre uma espiral que tende ao infinito quando  $n$  tende ao infinito.

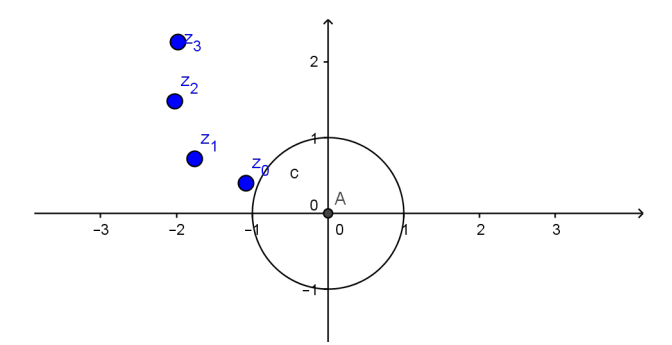

Figure 4: Representação exemplo (c)com  $z_0 = z, z_1 = z^2, z_2 = z^3, z_3 = z^4$ 

## **2 Orbitas ´**

Dada  $f: C \to C$  e  $z_0 \in C$ . A órbita progressiva ou simplesmente órbita de  $z_0$  denotada por  $O_+$  é o conjunto dos pontos obtidos iterativamente da seguinte forma:

 $z_1 = f(z_0)$  $z_2 = f(z_1) = f(f(z_0)) = f^2(z_0).$  $z_3 = f(z_2) = f(f^2(z_0)) = f^3(z_0).$  $z_4 = f(z_3) = f(f^3(z_0)) = f^4(z_0).$ 

............................................... zk=f(zk−1)=f(f k−1 (z0))=f k (z0)

Note que  $f^k(z_0)$  denota  $f \circ f \circ f \circ f \circ ... f(z_0).$ 

Assim, a órbita progressiva da função  $(z_0)$  pela função f é:  $O_+(z_0) = \{(z_0), (z_1), (z_2), (z_3), ..., (z_k)...\}$ , ou seja

$$
O_{+}(z_0) = \{(z_0), f(z_0), f^{2}(z_0), f^{3}(z_0), f^{4}(z_0), ..., f^{k}(z_0), ... \}.
$$

**Exemplo.** Considere  $f: C \to C$ , a função definida por

 $f(z) = z^2$ .

Vamos analisar a órbita de um ponto arbitrário  $z_0 \in C$ , ou seja:

$$
\begin{array}{rcl}\nz_0 \\
z_1 &=& f(z_0) &=& z_0^2 \\
z_2 &=& f(z_1) &=& (z_0^2)^2 &=& z_0^4 \\
z_3 &=& f(z_2) &=& (z_0^4)^2 &=& z_0^8 \\
z_4 &=& f(z_3) &=& (z_0^8)^2 &=& z_0^{16}\n\end{array}
$$

De forma geral,  $z_k = z_0^{2^k}$ .

 $\bf{Proposição 1}$   $\bf{Considere}$   $f: C \rightarrow C$   $\bf{dada}$   $\bf{p}$ or  $f(z)$ = $z^2$ .  $\bf{A}$   $\bf{ó}$ rbita  $\bf{de}$   $z_0 \in C$   $\bf{\acute{e}}$   $O_+(z_0)$ = $\left\{z_0^{2^k}|k\in N\right\}$ .

**Demonstração 1** Provaremos por induçao que  $z_k = z_0^{2^k}$ .

- *Para*  $z_1 = f(z_0) = z_0^2$ .
- $\bullet$  *Suponha que a fórmula é válida para*  $k$ *. (* $z_k\text{=}z_0^{2^k}$  *é a nossa hipótese de indução.)*
- *Provaremos agora que a formula ´ e v ´ alida para k+1.Temos ent ´ ao: ˜*  $z_{k+1}$ = $f(z_k)$ = $((z_0)^{2^k})^2$ = $(z_0)^{2^k}.(z_0)^1$ = $(z_0)^{2^{k+1}}$ , como queríamos demonstrar.

Usando a Proposição (1) e (4) temos que:

$$
|z_0| = r \Rightarrow |z_k| = |z_0^{2^k}| = r^{2^k}.
$$

Dessa maneira, há três situações que devemos considerar:

 $\bullet$  0  $\lt r \lt 1$ 

Quando isso ocorre, observa-se que a órbita de  $z_0$  forma-se no interior do círculo de raio  $r = 1$ , tendendo para zero quando k tende para infinito como no exemplo **(b)**. Note que nesse caso, a orbita ´ de  $z_0$  está confinada ao interior do círculo.

 $\bullet$   $r=1$ 

Quando isso ocorre, temos a órbita de  $z_0$  formada sobre a circunferência de raio  $r = 1$  como no exemplo (a). Note que nesse caso, a órbita de  $z_0$  está confinada à circunferência unitária.

 $\bullet$   $r > 1$ 

Quando isso ocorre, observa-se que a órbita de  $z_0$  forma-se fora do círculo de raio  $r = 1$  e estende-se infinitamente quando  $k$  tende ao infinito, como no exemplo (c). Note que nesse caso, a órbita de  $z_0$ escapa para infinito.

Assim, a órbita da função  $f(z) = z^2$  de qualquer ponto no círculo unitário é confinada e a órbita de qualquer ponto no exterior do círculo é fugitiva.

## **3 Pontos fixos e periodicos ´**

### **3.1 Ponto fixo**

Um ponto  $z \in C$  da funcão f que não varia mesmo após n iterações é dito ponto fixo da função, ou seja, quando

$$
f(z)=z.
$$

#### **Exemplos**

**1)** Dada  $f: C \to C$  definida por  $f(z)=z^2$ , vamos encontrar os pontos fixos da função. Assim devemos resolver a equação:

que pode ser escrita como

 $z(z-1) = 0$ ,

 $z^2=z$ 

cujas raízes são  $z_1=0$  e  $z_2=1$ , que são os pontos fixos da f.

**2)** Dada  $f: C \to C$  definida por  $f(z)$ = $z^2 - 1$ . Para determinar seus pontos fixos devemos resolver a equação

$$
z^2 - z - 1 = 0,
$$

cujas raízes são

$$
z_1 = \frac{1+\sqrt{5}}{2} z_2 = \frac{1-\sqrt{5}}{2}
$$

que são pontos os fixos de  $f$ .

#### **3.2 Ponto Periodico ´**

Seja  $f: C \to C$  e  $n \in \mathbb{N}$ . Um ponto que se repete após n iterações é dito ponto periódico de período n, ou seja, quando,

$$
f^n(z)=z.
$$

**Exemplos 1)** Dada  $f: C \to C$  tal que  $f(z)=z^2$ , vamos encontrar os pontos periódicos da função. Ou seja, para determinar os pontos de período  $2$  da função, devemos resolver a equação,  $f^2(z)=z$ . Mas  $f(f(z)) = f(z^2) = z^4$ . Portanto devemos resolver a equação,  $z^4 = z$ , que se reescreve como

$$
z(z^3-1)=0.
$$

Do primeiro fator obtemos  $z_1$ =0. Do segundo fator obtemos as raízes cúbicas de 1:

$$
z_2 = 1
$$
  
\n
$$
z_3 = (\cos \frac{2\pi}{3} + i \operatorname{sen} \frac{2\pi}{3}) = \frac{-1}{2} + \frac{\sqrt{3}i}{2}
$$
  
\n
$$
z_4 = (\cos \frac{4\pi}{3} + i \operatorname{sen} \frac{4\pi}{3}) = \frac{-1}{2} - \frac{\sqrt{3}i}{2}
$$

Note que  $z - 1$  e  $z_2$  são pontos fixos, e portanto periódicos de qualquer período. Por outro lado,  $z_3$  e  $z_4$  são, de fato, pontos periódicos de período 2. Além disso

$$
f(z_3) = z_4
$$
 e  $f(z_4) = z_3$ ,

como ilustra a Figura 5.

**2)** Considere  $f: C \to C$  definida por  $f(z)=z^2-1$ . Para determinar os pontos periódicos de período 2, devemos resolver

$$
(z^2 - 1)^2 - 1 = z,
$$

que pode ser reescrita como calculados no exemplo (2) da seção. Duas das raízes são os pontos fixos 3.1. As outras duas raízes são 0 e −1. Note que  $z_1=0$  e  $z_2=-1$  são, de fato, pontos de período  $2$  da funcão, pois

$$
f(0) = -1
$$
 e  $f(-1) = 0$ .

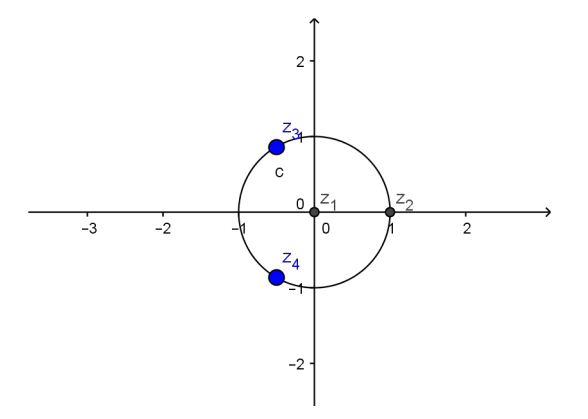

Figure 5: Pontos fixos e periódicos de período 2 de  $f(z) = z^2$ 

## **4 Raízes.**

Dado  $\overline{z} \in C$ , queremos determinar  $z_1$  e  $z_2$  tais que  $(z_1)^2 = \overline{z}$  e  $(z_2)^2 = \overline{z}$ . Considere  $\overline{z}=\overline{r}e^{i\overline{\theta_1}}$  com  $\overline{r}\geq 0$  e  $\overline{\theta}\in [0,2\pi)$ . Vamos determinar  $\overline{r_1}$ ≥ 0 e  $\overline{\theta_1}$ ∈  $[0,2\pi)$  tais que:

$$
z_1 = r_1 e^{i\theta},\tag{5}
$$

satisfaça a igualdade

donde segue que

$$
z_1^2 = \overline{z}.\tag{6}
$$

Usando (5), (6) e a definição de  $\overline{z}$ , temos:

$$
z_1^2 = r_1^2 e^{2i\theta_1} = \overline{r}e^{i\overline{\theta}},
$$

$$
r_1^2 = \overline{r} \Rightarrow r_1 = \sqrt{\overline{r}}
$$

$$
2\theta_1 = \overline{\theta} \Rightarrow \theta_1 = \frac{\overline{\theta}}{2}.
$$

Substituindo em (5), temos que

$$
z_1 = \sqrt{\overline{r}}e^{\frac{\theta}{2}i} = \sqrt{\overline{r}}(\cos\frac{\theta}{2} + i\sin\frac{\theta}{2}).
$$

Analogamente,vamos determinar  $\overline{r_2} \geq 0$  e  $\overline{\theta_2} \in [0, 2\pi)$  tais que:

$$
z_2 = r_2 e^{i\theta_2},\tag{7}
$$

satisfaça a igualdade

$$
z_2^2 = \overline{z}.\tag{8}
$$

Temos que

$$
\overline{z} = \overline{r}e^{\overline{i}\overline{\theta}}.\tag{9}
$$

Substituindo (4) e (6) em (5),

$$
{z_2}^2 = {r_2}^2 e^{2i\theta_2} = \overline{r}e^{(\overline{\theta} + 2i\pi)}.
$$

Logo,

$$
r_2^2 = \overline{r} \to r_2 = \sqrt{\overline{r}}
$$

$$
2\theta_2 = \overline{\theta} + 2\pi \to \theta_2 = \frac{\overline{\theta}}{2} + \pi.
$$

Substituindo os valores encontrados de  $r_2$  e  $\theta_2$  em (4),

$$
z_2 = \sqrt{\overline{r}}e^{\frac{\overline{\theta}}{2} + \pi i}.
$$

Ou seja:

$$
z_2 = \sqrt{r} \left( \cos \left( \frac{\overline{\theta}}{2} + \pi \right) \right) + \left( i \operatorname{sen} \left( \frac{\overline{\theta}}{2} + \pi \right) \right).
$$

#### **4.1 Exemplo**

Seja $z_0$ =1, temos que:  $r = 1$  e

$$
cos\theta = 1esen\theta = 0 \Rightarrow \theta = 0
$$

Assim,

 $\sqrt{z_0} = z_1 = e^{\pi i} = -1$  **e**  $\sqrt{z_0} = z_2 = e^{2\pi i} = 1$ .

Agora vamos determinar as raízes de  $z_1 = -1$ , cujo  $r = 1$  e  $\theta = \pi$ . Assim,

$$
\sqrt{z_1} = z_1' = e^{\frac{\pi}{2}i} = i
$$
  $\qquad$   $\qquad$   $\qquad$   $\sqrt{z_1} = z_2' = e^{\frac{3\pi}{2}i} = -i.$ 

## **5 Orbitas peri ´ odicas atratoras e repulsoras ´**

Seja  $f: C \to C$  e  $z_0$  um ponto periódico de período n. Podemos definir o *autovalor* da órbita de  $z_0$  da seguinte maneira:

$$
\lambda_{z_0} = \begin{cases}\n(f^n)'(z_0) & \text{se} \quad |z_0| \text{ for finite.} \\
\frac{1}{(f^n)'(z_0)} & \text{caso contrário}\n\end{cases}
$$

onde  $f'$  denota a derivada da função  $f$ .

Todos os pontos da órbita periódica possuem o mesmo autovalor. Assim podemos classificar uma órbita periódica da seguinte forma:

- Superatratora.se  $\lambda=0$ .
- Atratora, se  $0 < |\lambda| < 1$ .
- Indiferente, se  $|\lambda|=1$ .
- Repulsora, se  $|\lambda| > 1$ .

#### **5.1 Exemplos**

1)Para  $f(z) = z^2$ , como vimos no Exemplo 1 da Seção 3.1, os pontos de período 1 são:  $z_1 = 0$  e  $z_2 = 1$ . Calculamos os autovalores da seguinte forma:  $\lambda = f'(z) = 2z$ . Logo

$$
\lambda_{z_1} = 2(z_1) = 2(0) = 0
$$
 e  $\lambda_{z_2} = 2$ .

O que indica que  $z_1 = 0$  é um ponto fixo superatrator como já havíamos identificado na  $Figura3$ . Por outro lado, o ponto  $z_2 = 1$  é um ponto fixo repulsor, indicando que órbitas de pontos próximos de 1 se afastarão de  $z_2$  tendendo para  $0$  caso estejam no exterior do círculo unitário, ou tenderão para infinito caso estejam no interior do círculo unitário. Os pontos de período 2 são:

$$
z_3 = \frac{-1}{2} + \frac{\sqrt{3}i}{2}
$$
 e  $z_4 = \frac{-1}{2} - \frac{\sqrt{3}i}{2}$ .

Calculando seus autovalores por  $\lambda = (f^2)'(z) = 4z^3$ , temos:

$$
\lambda_{z_3} = \lambda_{z_4} = 4z_3^2 z_3 = 4z_3 z_4 = -2.
$$

O autovalor caracteriza a órbita periódica  $\{z_3, z_4\}$  como repulsora. Como  $|\lambda_{z_3}|=|\lambda_{z_4}|=2$ 

2) Para  $f(z)=z^2+1$ , vimos no Exemplo 2 da Seção 3.1 que seus pontos de período 1 são:  $z_1=\frac{1+\sqrt{5}}{2}$  e  $z_2=$  $\frac{1-\sqrt{5}}{2}$ .

Calculando seus autovalores por  $\lambda = f'(z) = 2z$ , temos:

Calcularido seus autova<br> $|\lambda_{z_1}| = |2(z_1)| = 1 + \sqrt{5}.$  $|\lambda_{z_2}| = |1 - \sqrt{5}| \approx 1.23 > 1.$ 

Caracterizando-os como pontos fixos repulsores.

Como vimos no Exemplo 2 da Seção 3.2, os pontos de período 2 de f são:  $z_3 = 0$  e  $z_4 = -1$ . Como  $f^2(z) = z^4 - 2z^2$  seus autovalores são calculados por  $\lambda = (f^2)'(z) = 4z^3 - 4z$  e consequentemente

$$
\lambda_{z_3} = (f^2)'(z_3) = 0
$$
, **e**  $\lambda_{z_4} = (f^2)'(z_4) = 0$ .

Neste caso, os autovalores caracterizam a órbita  $\{z_3, z_4\}$  como superatratora.

3)Para  $f(z) = az + az^2$ , com  $a = e^{\frac{2\pi}{5}i}$ , calcularemos os pontos de período 1:

$$
f(z) = z \Rightarrow az + az^2 - z = 0,
$$

cujas raízes são

$$
z_1 = 0e z_2 = \frac{1 - a}{a}.
$$

Os autovalores são:

 $\lambda = f'(z) = 2az + a.$ 

Como  $|\lambda_{z_1}|=|a|=\sqrt{cos^2\frac{2\pi}{5}+sen^2\frac{2\pi}{5}}=1$ , temos que  $z_1$  é um ponto fixo indiferente. Como  $\lambda_{z_2}$  =  $2 - a|\lambda_{z_2}|$   $>$ 1, o que caracteriza  $z_2$  como um ponto fixo repulsor.

4)Para  $f(z) = az + az^2$ , com  $a = e^{1,2i}$ , os pontos fixos da função são  $z_1=0$  e  $z_2=\frac{1-a}{a}$ . Da mesma forma, os autovalores são  $\lambda = f'(z) = 2az + a$  e  $\lambda_{z_1} = a$ . Assim,  $\lambda_{z_1}$  caracteriza  $z_1$  como um ponto fixo indiferente. Como  $\lambda_{z_2}=2-e^{1,2i}=2-cos(1,2)-isen(1,2),$ tem-se que  $|\lambda_{z_2}|$  $>$   $1,$  o que caracteriza  $z_2$  como um ponto fixo repulsor.

#### **5.2 Conjuntos de Julia e Mandelbrot**

Após a fase de estudo e entendimento sobre as propriedades fractais, passamos para a fase computacional para construir e vizualizar alguns fractais e algumas bacias de atração. Para isso, foi utilizada a linguagem computacional Julia. Primeiramente, construimos o conjunto de Mandelbrot,que consiste no conjunto de pontos  $c$  no plano complexo para o qual a sequência  $z_{n+1} = z_n{}^2 + c$  não tende ao infinito independente do número de iterações, [4] ilustrado na Figura 6.

Para gerar esta imagem do conjunto de Mandelbrot, foi considerada uma malha de pontos no plano complexo do parâmetro c e fixado um número máximo de iteracões. Cada ponto da malha corresponde a um parâmetro  $c$  da família de funções  $f(z)=z^2+c.$  Para cada ponto de malha  $c,$  foi calculada a órbita da origem para a função  $f(z) = z^2 + c$ . Caso a órbita seja confinada, o ponto foi pintado. Caso contrário,foi deixado em branco.

Após o conjunto de Mandelbrot, escolhemos um parâmetro  $c \in C$  e construimos nosso primeiro conjunto de Julia [3]. O conjunto de Julia é a fronteira das bacias de confinamento e das bacias de atração do infinito. O processo de construção do conjunto de Julia é similar ao do conjunto de Mandelbrot. Para gerar a imagem do conjunto de Julia ilustrado na Figura 7 foi fixado  $c = 0.33 + 0.2i$  e um número máximo de iteracões. Foi considerada uma malha de pontos, agora no plano complexo da variável  $z$ . Para cada ponto da malha  $z$  foi calculada a órbita de  $z$  para a função  $f(z) = z^2 + c$ , com  $c$  fixado. Caso a órbita seja confinada, o ponto foi pintado. Caso contrário, foi deixado em branco.

## **6 Metodo de Newton ´**

**6.1**

Método de Newton para funcões de uma variável.

Considere  $f:R\to R$  uma função diferenciável. Desejamos determinar os zeros de  $f$ , ou seja, encontrar  $x\in R$ tais que

$$
f(x) = 0.
$$

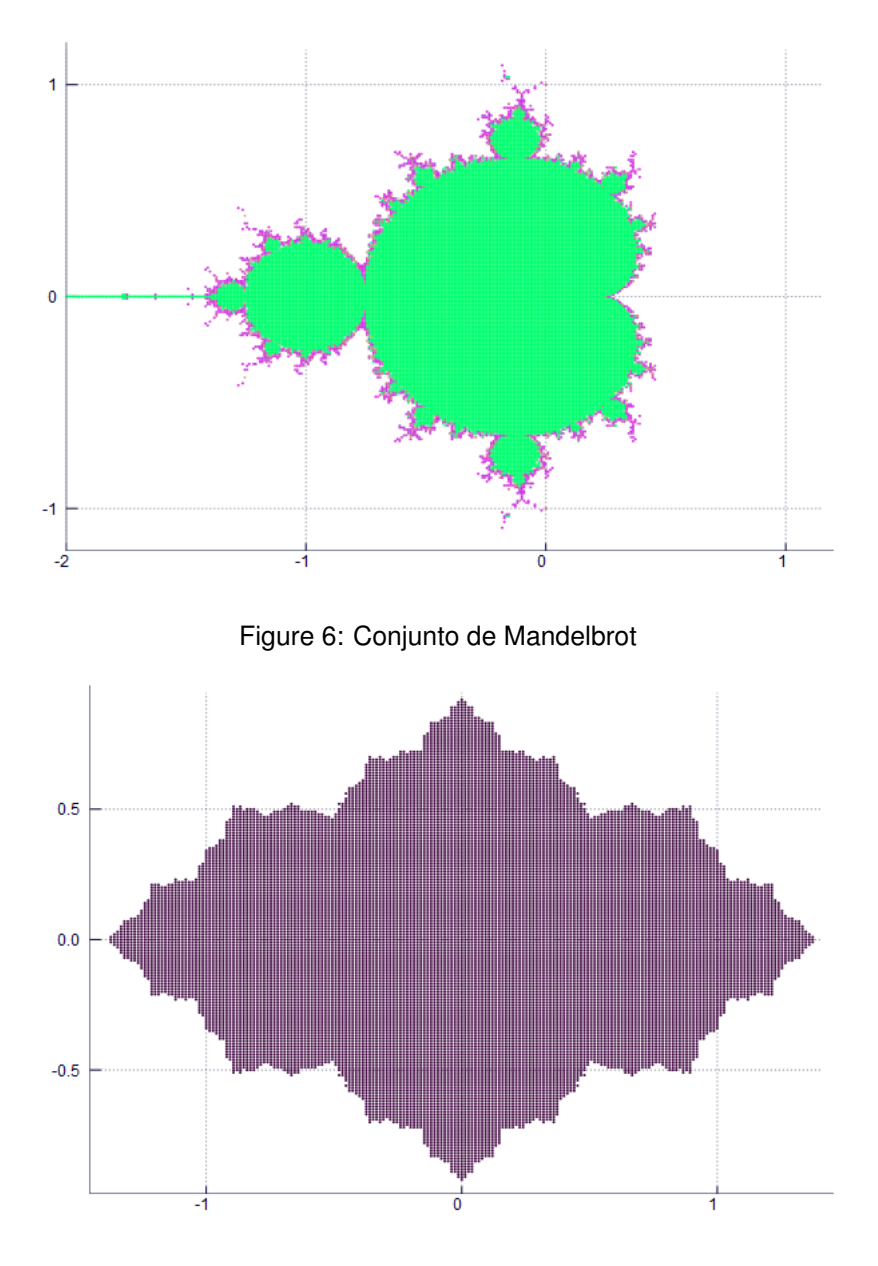

Figure 7: Conjunto de Julia para  $c=-0.335+0.2i$ 

Esta tarefa pode ser difícil ou mesmo impossível de se realizar manualmente. Uma forma de resolver iterativamente esse problema é utilizando o método de Newton-Raphson, que consiste a cada iteração em determinar os zeros de uma aproximação linear de  $f$  por um dado ponto.

#### **Interpretac¸o geometrica ´**

Dado um ponto  $x_0 \in \mathbb{R}$ , considere uma aproximação linear de f por este ponto, ou seja, a reta tangente ao gráfico de  $f$  em  $(x_0, f(x_0))$  cuja equação é dada por

$$
r(x) = f'(x_0)(x - x_0) + f(x_0).
$$

Assim, o novo ponto  $x_1$  será tal que  $r(x_1) = 0$ , ou seja,

$$
f(x_0) + f'(x_0)(x_1 - x_0) = 0
$$
  

$$
f'(x_0)(x_1 - x_0) = -f(x_0).
$$

Se  $f'(x_0) \neq 0$  temos

$$
x_1 = x_0 - \frac{f(x_0)}{f'(x_0)}.
$$

A Figura 8 ilustra a primeira iteração do método.

Como o método de Newton é iterativo, dado  $x_k$ , com  $f'(x_k) \neq 0$ , temos que

$$
x_{k+1} = x_k - \frac{f(x_k)}{f'(x_k)}.
$$

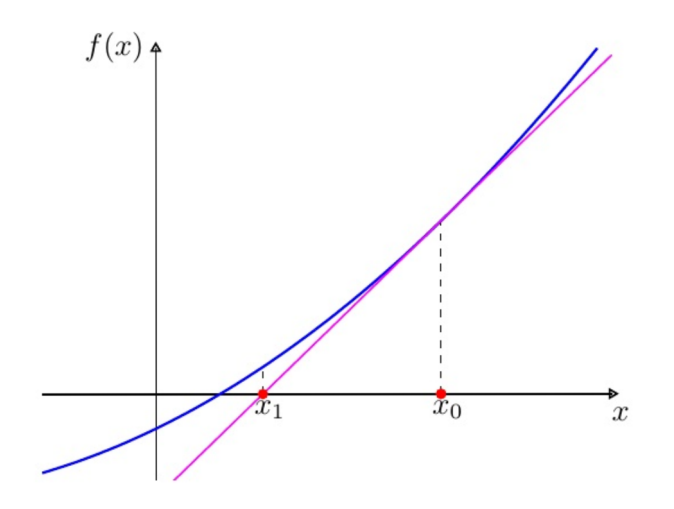

Figure 8: Interpretação geométrica do método de Newton.

Apresentamos a seguir o algoritmo do método de Newton para determinar os zeros de  $f$ .

#### **Algoritmo 1 (Metodo de Newton) ´**

Dados:  $x_0 \in \mathbb{R}, \varepsilon > 0, \, kmax$  (número de iterações)  $k=0$ ENQUANTO  $|f(x_k)| > \epsilon$  E  $k \leq kmax$ SE  $f'(x_k) \neq 0$  $x_{k+1} = x_k - \frac{f(x_k)}{f'(x_k)}$ **SENÃO** MÉTODO FALHOU. ESCOLHA OUTRO PONTO INICIAL  $k = k + 1$ FIM

O Algoritmo 1 foi implementado na linguagem Julia, assumindo  $\varepsilon = 10^{-6}$  e um número máximo de 20 iteracões.

#### **Exemplo.**

Seja  $f: \in R \to R$  com  $f(x)=x^3-9x+3$  com derivada  $f'(x)=3x^2-9$ . Tome como ponto inicial  $x_0=0$ . Utilizando o algoritmo,obtemos os seguintes resultados:

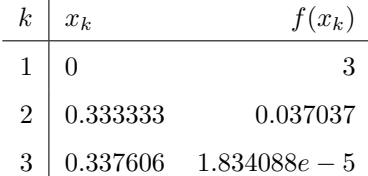

O algoritmo obteve a solução  $\bar{x} = 0.337606$  onde  $f(\bar{x}) = 1.834088 * 10^{-5}$ 

### **6.2 Metodo de Newton para func¸ ´ oes de duas vari ˜ aveis. ´**

Seja  $F:\mathbf{R}^2\to\mathbf{R}^2.$  Nosso objetivo agora é encontrar as soluções para

$$
F(x,y) = 0.
$$

De uma forma equivalente a que foi realizado para funções de uma variável, considere  $(x_0,y_0) \in \! \mathop{\mathrm{R}^2}$  um ponto inicial. Temos que a aproximação linear de  $F$  por este ponto é dada por:

$$
L(x, y) = F(x_0, y_0) + JF(x_0, y_0)((x, y) - (x_0, y_0)),
$$

onde JF é a Matriz Jacobiana de F, ou seja, uma matriz  $2 \times 2$  cuja i-ésima linha corresponde às derivadas parciais da i-ésima componente da funcão F. Analogamente ao método de Newton para funcões de uma variável, o próximo ponto  $(x_1, y_1)$  anula a aproximação linear, ou seja, será tal que  $L(x_1, y_1) = 0$ . Portanto temos:

$$
JF(x_0, y_0)((x_1, y_1) - (x_0, y_0)) = -F(x_0, y_0).
$$

Se a matriz Jacobiana for invertível, ou seja, se tiver determinante diferente de zero, então

$$
(x_1, y_1) = (x_0, y_0)) - (JF(x_0, y_0))^{-1}F(x_0, y_0).
$$

Dessa maneira, o processo iterativo será repetido.

Logo, dado  $k \in N$  e um ponto  $(x_k, y_k)$  com jacobiana invertível, ao aplicarmos o método de Newton obteremos o próximo iterando:

$$
(x_{k+1}, y_{k+1}) = (x_k, y_k) - (JF(x_k, y_k))^{-1}F(x_k, y_k).
$$

Apresentamos a seguir o algoritmo do método de Newton para determinar os zeros de  $F$ .

#### **Algoritmo 2 (Método de Newton para duas variáveis.)**

```
Dados: x_0 \in \mathbb{R}, \varepsilon > 0, \, kmax (número de iterações),
k = 0ENQUANTO ||f(x_k, y_k)|| > \epsilon E k \leq kmaxSE det(JF(x_k, y_k)) \neq 0(x_{k+1}, y_{k+1}) = (x_k, y_k)) - (JF(x_k, y_k))^{-1}F(x_k, y_k).SENÃO
          MÉTODO FALHOU. ESCOLHA OUTRO PONTO INICIAL
     k = k + 1
```
FIM

O Algoritmo 2 foi implementado na linguagem Julia, assumindo  $\varepsilon = 10^{-6}$  e um número máximo de 20 iterações.

**Exemplo.** Seja  $F:\mathbf{R}^2\to\mathbf{R}^2$  com

$$
F(x,y)=\left[\begin{array}{c}x^3-3xy^2-1\\3x^2y-y^3\end{array}\right]_{2\times 1}
$$

Note que obter os zeros de  $F$  equivale a determinar as raízes cúbicas de  $1$  no plano complexo, visto que

$$
(x+iy)^3 - 1 = (x^3 - 3xy^2 - 1) + i(3x^2y - y^3).
$$

A matriz jacobiana de  $F$  é dada por

$$
JF(x,y) = \begin{bmatrix} 3x^2 - 3y^2 & -6xy \\ 6xy & 3x^2 - 3y^2 \end{bmatrix}_{2 \times 2}
$$

Tome como ponto inicial  $(x_0, y_0) = (0, 0)$ . Utilizando o algoritmo, obtemos os seguintes resultados:

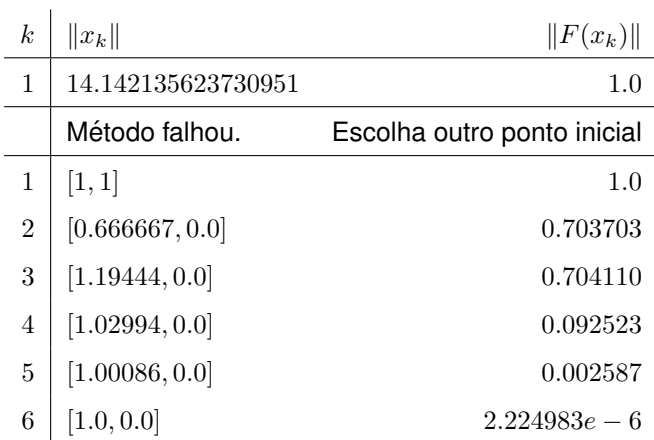

O algoritmo falhou com o ponto inicial  $(x_0, y_0) = (0, 0)$ , pois este ponto anula sua matriz jacobiana. Com o ponto inicial  $(x_0, y_0) = (1, 1)$  a solução encontrada foi

$$
F(\bar{x}, \bar{y}) = \begin{bmatrix} 2.224 \times 10^{-6} \\ 0 \end{bmatrix}_{2 \times 1}
$$

Por outro lado, se  $(x_0, y_0) = (0, 5)$  a solução encontrada é  $(\bar{x}, \bar{y}) = (-0.459476, 0.795856)$  com

$$
F(\bar{x}, \bar{y}) = \begin{bmatrix} -3.789 * 10^{-10} \\ -1.103 * 10^{-9} \end{bmatrix}_{2 \times 1}
$$

E ainda se  $(x_0, y_0) = (0, -5)$  a solução encontrada é  $(\bar{x}, \bar{y}) = (0.421898, -0.730748)$  com

$$
F(\bar{x}, \bar{y}) = \left[ \begin{array}{c} -8,675 \times 10^{-11} \\ 3,135 \times 10^{-11} \end{array} \right]_{2 \times 1}
$$

Com isso, vemos que  $F$  dada em 6.2 tem pelo menos três raízes. As encontradas numericamente foram

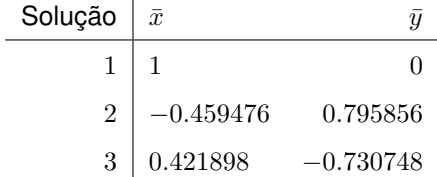

#### **6.3** Generalização do Método de Newton para funções de  $n$  variáveis.

 $\mathbf{r}$ 

Queremos, agora, generalizar o método de Newton para resolver sistemas de equações não lineares em ${\rm R}^n.$ Considere  $F: \mathbb{R}^n \to \mathbb{R}^n$ . Desejamos encontrar  $x = (x_1, x_2, \ldots, x_n)$  que satisfaça

$$
F(x) = \begin{bmatrix} f_1(x_1, x_2, ..., x_n) \\ f_2(x_1, x_2, ..., x_n) \\ \vdots \\ f_n(x_1, x_2, ..., x_n) \end{bmatrix}_{n \times 1} = \begin{bmatrix} 0 \\ 0 \\ \vdots \\ 0 \end{bmatrix}_{n \times 1}
$$

De uma forma equivalente a que foi realizado acima, considere  $(x_0) \in R^n$  um ponto inicial. Temos que a aproximação linear de  $F$  por este ponto é dada por:

$$
L(x) = F(x_0) + JF(x_0)(x - x_0),
$$

onde JF é a Matriz Jacobiana de  $F$ , ou seja, uma matriz  $n \times n$  da forma

$$
JF(x) = \begin{bmatrix} \frac{\partial f_1}{\partial x_1} & \frac{\partial f_1}{\partial x_2} & \cdots & \frac{\partial f_1}{\partial x_n} \\ \frac{\partial f_2}{\partial x_1} & \frac{\partial f_2}{\partial x_2} & \cdots & \frac{\partial f_2}{\partial x_n} \\ \vdots & \vdots & \ddots & \vdots \\ \frac{\partial f_n}{\partial x_1} & \frac{\partial f_n}{\partial x_2} & \cdots & \frac{\partial f_n}{\partial x_n} \end{bmatrix}_{n \times n}
$$

Analogamente aos itens anteriores, seja  $(x_1)\in$ R $^n$  o próximo ponto que anula a aproximação linear , ou seja,  $L(x_1) = 0$ . Dessa forma temos:

$$
0 = F(x_0) + JF(x_0)(x_1 - x_0).
$$

Se a matriz jacobiana for invertível, ou seja, se seu determinante for diferente de zero temos:

$$
x_1 = x_0 - JF(x_0)^{-1}F(x_0).
$$

Dessa maneira, o processo iterativo se repetirá.

Logo, dado  $k \in N$  e um ponto  $x_k \in \text{R}^n$  com jacobiana invertível,ao aplicarmos o método de Newton obteremos o próximo iterando:

$$
x_{k+1} = x_k - JF(x_k)^{-1}F(x_k).
$$

### 6.4 Bacias de atração

O principal objetivo das bacias de atração é analisar o comportamento do método ao ser aplicado em uma função f de acordo com pontos iniciais escolhidos. A bacia de atração de uma raiz  $\bar{x}$  de f é o conjunto de pontos iniciais  $x_0$  para os quais a sequência de pontos  $x_k$  gerada pelo método de Newton converge para  $\overline{x}$ . Graficamente vizualiza-se uma bacia de atração da seguinte forma: cria-se uma malha de pontos e para cada ponto da malha aplica-se o método de Newton e verifica-se quando este obteve solução e caso positivo para qual raiz convergiu. Cada raíz recebe uma cor distinta e cada ponto da malha será pintado da cor que representa a raiz para a qual ele convergiu. As bacias de atração irão identificar através dos pontos da malha os diferentes tipos de soluções através das cores que caracterizam cada raiz.

Foi implementado um algoritmo na linguagem Julia que obtém as raízes pelo método de Newton a partir de diversos pontos iniciais escolhidos através de uma malha de pontos.

## **Exemplo 1**

Seja  $F: \mathrm{R}^2 \to \mathrm{R}^2$  dada em 6.2. Após aplicar o método de Newton e obter as raízes mencionadas acima, podemos observar graficamente as bacias de atração de  $F$ .

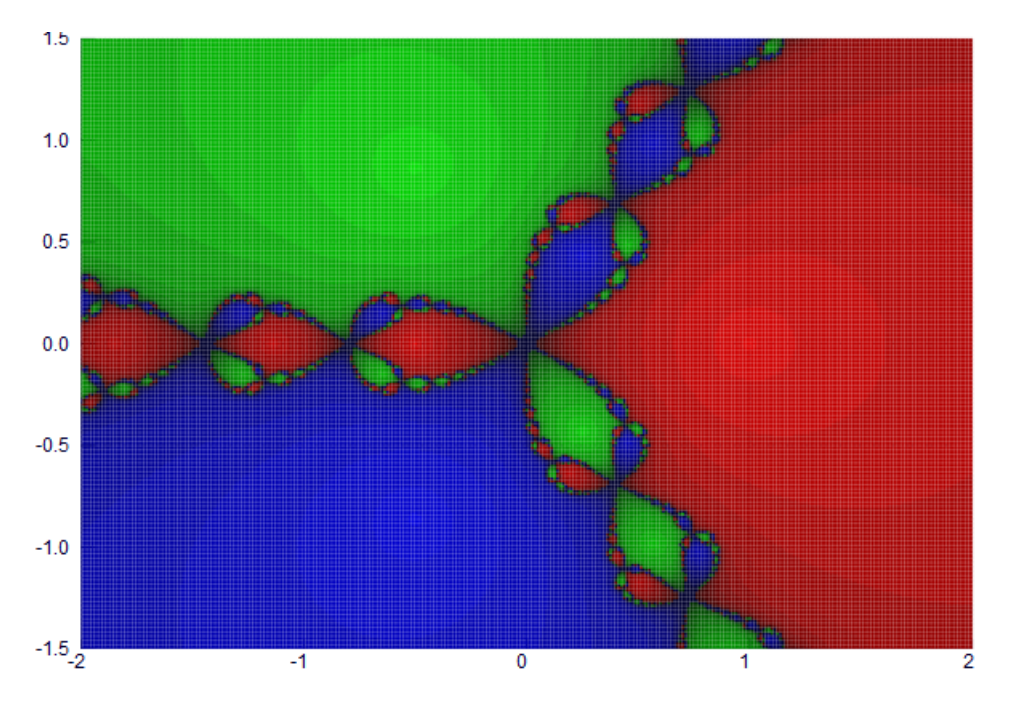

Observamos assim que,ao escolher como ponto inicial um ponto na região verde, a sequência gerada pelo método de Newton convergirá para a raiz  $(1,0)$ , na região azul convergirá para a raiz  $\left(\frac{-1}{2},\frac{-\sqrt{3}}{2}\right)$  e na região vermelha para a raiz  $\left(\frac{-1}{2},\frac{\sqrt{3}}{2}\right)$ .

Na figura acima,quanto mais clara a região menos iterações foram necessárias para que o método convergisse para a raíz. Os pontos em que o método falhou foram pintados de preto. A figura acima é um fractal.

**Exemplo 2** Seja  $F:\mathbf{R}^2\to\mathbf{R}^2$  definida por

$$
F(x,y) = \begin{bmatrix} x^3 - 3xy^2 + x^2 - y^2 + x + 1 \ 3x^2y - y^3 + 2xy + y \end{bmatrix}_{2 \times 1}
$$

onde sua matriz jacobiana é dada por

$$
JF(x,y) = \begin{bmatrix} 3x^2 - 3y^2 + 2x + 1 & -6xy2y \\ 6xy + 2y & 3x^2 - 3y^2 + 2x + 1 \end{bmatrix}_{2 \times 2}
$$

Tomando,por exemplo, como ponto inicial  $(x_0, y_0) = (-1, 1)$ , obtivemos as iterações como mostradas na tabela abaixo:

Podemos agora, observar as bacias de atração de  $F$ :

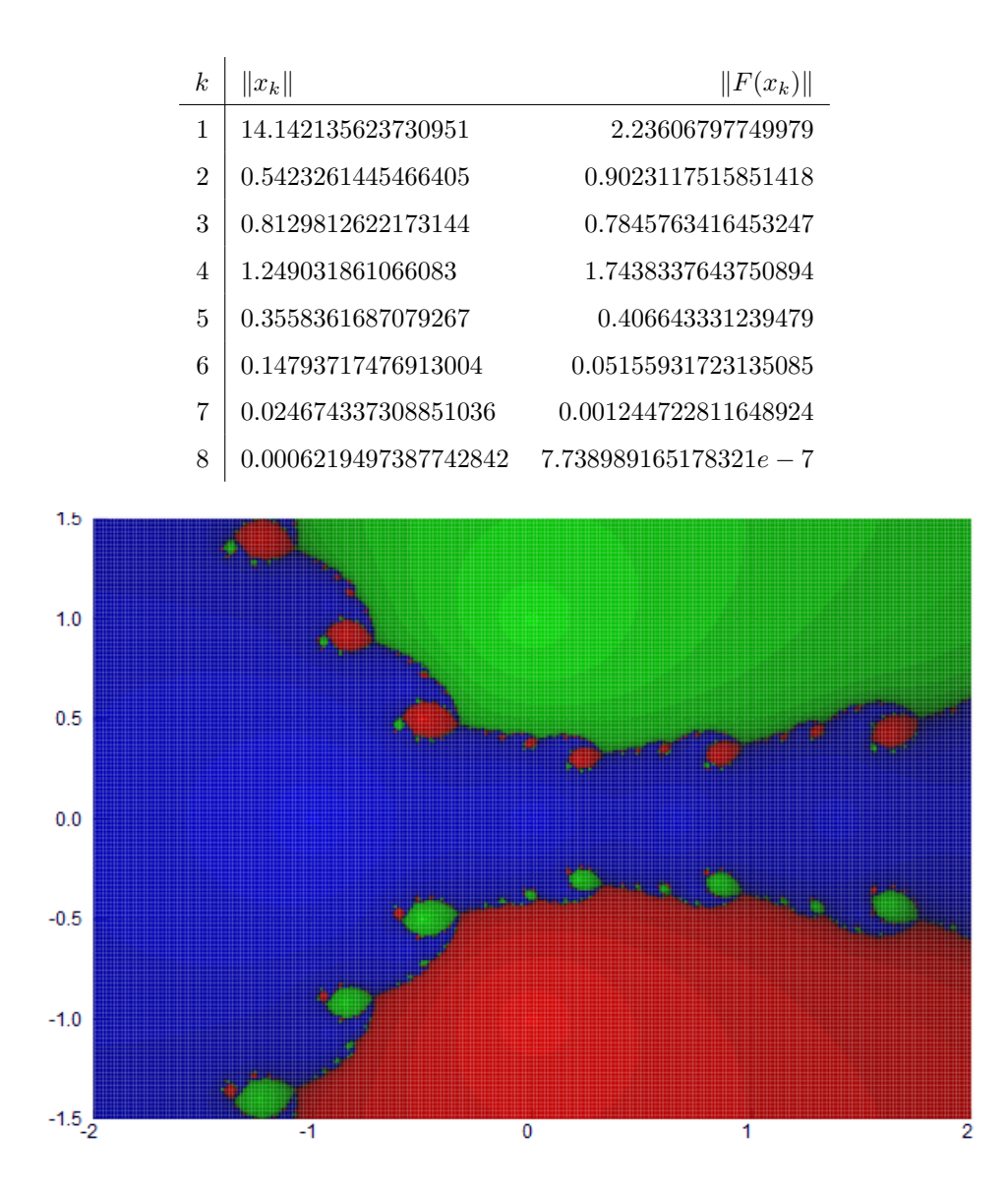

Figure 9: bacias de atração do exemplo 2

## **Materiais e metodos ´**

A bolsista estudava, com base nas referências bibliográficas, os tópicos definidos em comum acordo com a orientadora e apresentava em seminários semanais. As principais referências foram os livros [1] da orientadora em coautoria com o professor Celso Penteado Serra e [6].

Foi utilizado o software LateX para documentar todas as etapas do trabalho e a apresentação de seminários semanais sobre o trabalho realizado em cada semana. A implementação dos algoritmos estudados para gerar os conjuntos de Julia e Mandelbrot e da visualização das bacias de atração dos sistemas dinâmicos foi feita com o software Julia. A aluna participou de minicursos sobre implementação em Julia ministrados pelo professor Abel Siqueira do Departamento de Matemática.

## **Resultados e discussao˜**

O principal resultado deste trabalho foi a interpretação geométrica e implementação computacional do método de Newton para a resolução de sistemas de equações não lineares, bem como a construção de suas bacias de convergência.

## **References**

- [1] SERRA, C.P., KARAS, E. W. Fractais gerados por sistemas dinâmicos complexos. Curitiba: Champagnat, 1997.
- [2] FALCONER, Kenneth. Fractal geometry. Tiptree Essex : John Wiley & Sons, 1990
- [3] JULIA, Gaston. Mémoirie sur l'iteration des fonctions rationelles. J. Math Pures et Appl., v. 8.
- [4] MANDELBROT, Benoit. The fractal geometry of the nature. San Francisco : Freeman, 1982.
- [5] CHURCHILL, V. Ruel. Variáveis complexas e suas aplicações. Mcgraw Hill do Brasil, 1975.
- [6] RUGGIERO, M. A. R.; LOPES, V. L. R. Cálculo numérico: aspectos teóricos e computacionais. Pearson Makron Books, v. 2.

## **7 Apreciac¸ao do orientador: ˜**

**Relatório científico e desempenho do bolsista no projeto.** O relatório científico reflete o que desenvolvemos durante os 12 meses de vigência da bolsa. Além de apresentar o trabalho desenvolvido no próximo EVINCI, a aluna apresentará também no J3M - Jornada Matemática, Matemática Aplicada e Educação Matemática, organizado pelo PET da matemática e que ocorrerá em Novembro deste ano. A aluna Adriana Maria Guimarães de Souza tem dificuldades no curso, como comprova seu histórico escolar com algumas reprovações e baixo rendimento. Isso reflete-se no seu desempenho na Iniciação científica. Mas a bolsista é bastante esforçada e esperamos que esta oportunidade da UFPR através do incentivo da iniciação científica tenha a ajudado a compreender alguns conceitos extra curriculares que valorizam a importância e a necessidade dos conhecimentos curriculares. Agradecemos o apoio da UFPR e colocamo-nos à disposição para outros esclarecimentos.

# **Desempenho acadêmico do bolsista, acompanhado do histórico escolar.**

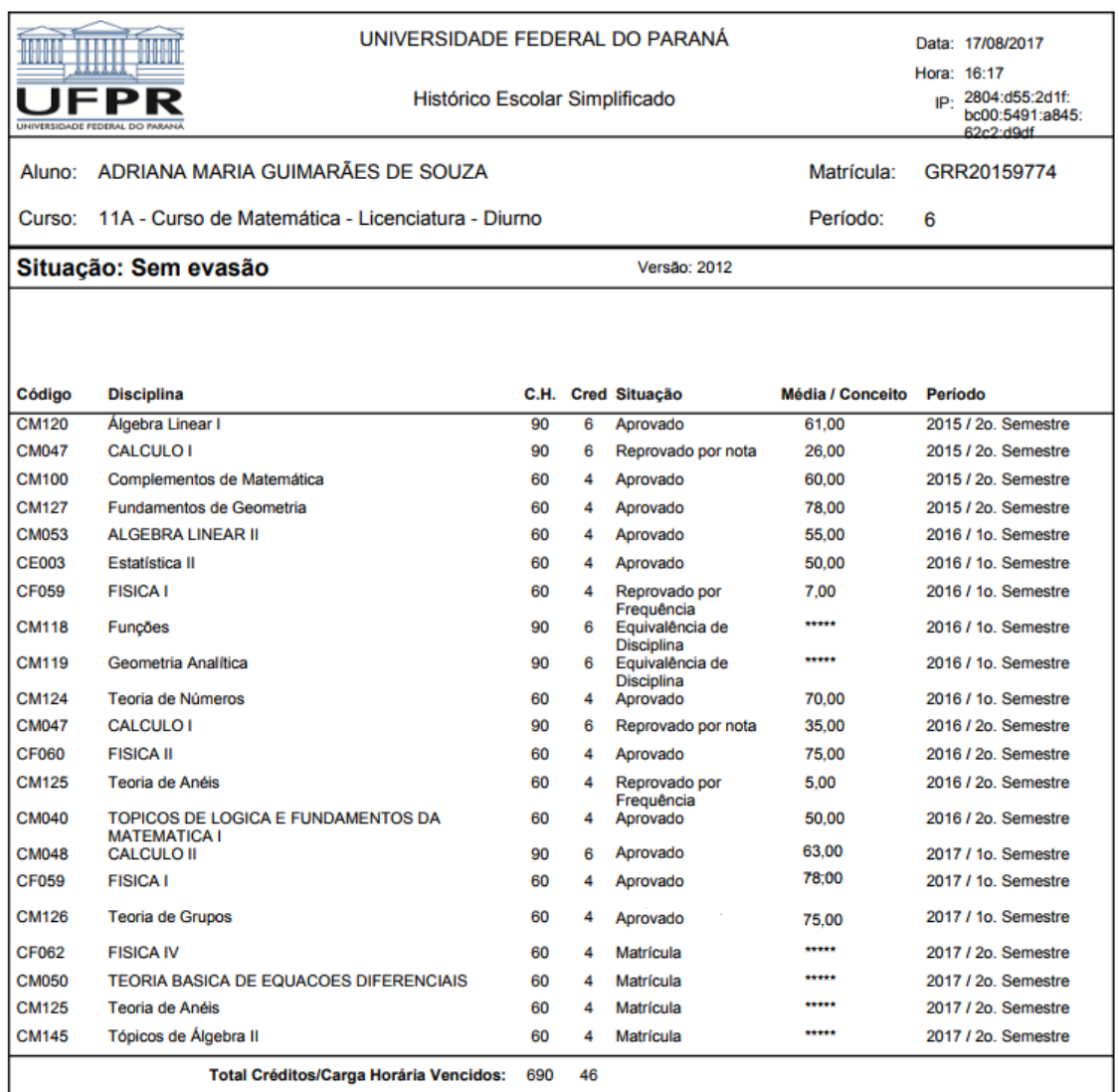